# <span id="page-0-0"></span>MC-102 — Aula 15 Ordenação – Selection Sort e Bubble Sort

Eduardo C. Xavier

Instituto de Computação - Unicamp

23 de Novembro de 2020

(ロ) (御) (君) (君) (君) 君 のぬの

Roteiro

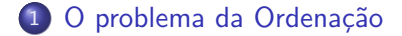

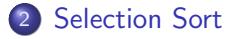

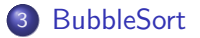

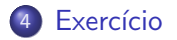

Eduardo C. Xavier (Instituto de Computa¸c˜ao – Unicamp) [MC-102 — Aula 19](#page-0-0) 23 de Novembro de 2020 2 / 25

 $\rightarrow$   $\equiv$ 

J. 造

Þ  $\sim$ 

4 0 8

∢母 ×.  $299$ 

#### <span id="page-2-0"></span>Ordenação

Vamos estudar alguns algoritmos para o seguinte problema:

Dado uma coleção de elementos com uma relação de ordem entre si, devemos gerar uma saída com os elementos ordenados.

- Nos nossos exemplos usaremos um vetor de inteiros para representar tal coleção.
	- $\triangleright$  É claro que quaisquer inteiros possuem uma relação de ordem entre si.
- Apesar de usarmos inteiros, os algoritmos servem para ordenar qualquer coleção de elementos que possam ser comparados.

#### Ordenação

 $\bullet$  O problema de ordenação é um dos mais básicos em computação.

- ▶ Mas muito provavelmente é um dos problemas com o maior número de aplicações diretas ou indiretas (como parte da solução para um problema maior).
- Exemplos de aplicações diretas:
	- ► Criação de rankings, Definir preferências em atendimentos por prioridade, Criação de Listas etc.
- Exemplos de aplicações indiretas:
	- ► Otimizar sistemas de busca, manutenção de estruturas de bancos de dados etc.

 $200$ 

- <span id="page-4-0"></span>• Seja vet um vetor contendo números inteiros.
- **·** Devemos deixar **vet** em ordem crescente.
- A idéia do algoritmo é a seguinte:
	- ▶ Ache o menor elemento a partir da posição 0. Troque então este elemento com o elemento da posição 0.
	- $\triangleright$  Ache o menor elemento a partir da posição 1. Troque então este elemento com o elemento da posição 1.
	- ► Ache o menor elemento a partir da posição 2. Troque então este elemento com o elemento da posição 2.
	- $\blacktriangleright$  E assim sucessivamente...

 $200$ 

# Exemplo: (5,3,2,1,90,6). Iteração 0. Acha menor:  $(5,3,2,\underline{1},90,6)$ . Faz troca:  $(\underline{1},3,2,\underline{5},90,6)$ .

# Exemplo: (5,3,2,1,90,6). Iteração 0. Acha menor:  $(5,3,2,\underline{1},90,6)$ . Faz troca:  $(\underline{1},3,2,\underline{5},90,6)$ . Iteração 1. Acha menor:  $(1,3,2,5,90,6)$ . Faz troca:  $(1,2,3,5,90,6)$ .

 $200$ 

Exemplo: (5,3,2,1,90,6). Iteração 0. Acha menor:  $(5,3,2,\underline{1},90,6)$ . Faz troca:  $(\underline{1},3,2,\underline{5},90,6)$ . Iteração 1. Acha menor:  $(1,3,2,5,90,6)$ . Faz troca:  $(1,2,3,5,90,6)$ . Iteração 2. Acha menor: (1,2,3,5,90,6). Faz troca: (1,2,3,5,90,6).

 $200$ 

Exemplo: (5,3,2,1,90,6). Iteração 0. Acha menor:  $(5,3,2,\underline{1},90,6)$ . Faz troca:  $(\underline{1},3,2,\underline{5},90,6)$ . Iteração 1. Acha menor: (1,3,2,5,90,6). Faz troca: (1,2,3,5,90,6). Iteração 2. Acha menor: (1,2,3,5,90,6). Faz troca: (1,2,3,5,90,6). Iteração 3. Acha menor: (1,2,3,5,90,6). Faz troca: (1,2,3,5,90,6).

 $200$ 

(ロトス何) (ヨ) (ヨ)

Exemplo: (5,3,2,1,90,6). Iteração 0. Acha menor:  $(5,3,2,\underline{1},90,6)$ . Faz troca:  $(\underline{1},3,2,\underline{5},90,6)$ . Iteração 1. Acha menor: (1,3,2,5,90,6). Faz troca: (1,2,3,5,90,6). Iteração 2. Acha menor: (1,2,3,5,90,6). Faz troca: (1,2,3,5,90,6). Iteração 3. Acha menor: (1,2,3,5,90,6). Faz troca: (1,2,3,5,90,6). Iteração 5: Acha menor: (1,2,3,5,90,6). Faz troca: (1,2,3,5,6,90).

 $\Omega$ 

イロト イ押 トイヨ トイヨ トー ヨ

- Como achar o menor elemento a partir de uma posição inicial?
- · Vamos achar o índice do menor elemento em um vetor, a partir de uma posição inicial ini:

 $\Omega$ 

イロト イ押ト イヨト イヨト

- Como achar o menor elemento a partir de uma posição inicial?
- Vamos achar o índice do menor elemento em um vetor, a partir de uma posição inicial ini:

```
menor = ini
for j in range (in i +1, len (v)):
    if v [menor] > v [j]:
         menor = j
```
 $200$ 

**• Criamos então uma função que retorna o índice do elemento mínimo** de um vetor, a partir de uma posição *ini* passada por parâmetro:

```
def ind menor (v, in i):
    menor = in i
    for j in range (ini+1, len(v)):
        if v [menor] > v [j]:
             menor = i
    return menor
```
- $\bullet$  Dada a função anterior para achar o índice do menor elemento, como implementar o algoritmo de ordenação?
- Ache o menor elemento a partir da posição 0, e troque com o elemento da posição 0.
- **Ache o menor elemento a partir da posição 1, e troque com o** elemento da posição 1.
- Ache o menor elemento a partir da posição 2, e troque com o elemento da posição 2.
- **e** E assim sucessivamente

 $200$ 

```
def selection Sort (v):
    for i in range (len(v)):
        menor = ind_menor(v, i) #Acha pos menor ele a partir de i
        aux = v[i]v[i] = v[ menor ] \#Troca v [menor] com v [i]
        v [ menor ] = aux
```
イロト イ押ト イヨト イヨト

 $QQ$ 

- 39

 $\bullet$  Trocar o conteúdo de 2 variáveis é muito comum.

```
a = 4h = 10#t roca a com b
aux = aa = bh - 30x
```
Em python existe uma forma sucinta de escrever esta troca:

```
a = 4b = 10#t roca a com b
a, b = b, a
```
• Podemos usar esta forma sucinta nos nossos algoritmos de ordenação.

- 39

 $\Omega$ 

イロト イ押ト イヨト イヨト

#### Antes:

```
def selection Sort (v):
    for i in range (len(v)):
        menor = ind menor(v, i) #Acha pos. menor ele, a partir de i
        aux = v[i]v[i] = v[ menor ] \#Troca v [menor] com v [i]
        v [menor] = aux
```
#### Depois:

```
def selection Sort (v):
    for i in range (len(v)):
        menor = ind_menor(v, i) \#Acha pos. menor ele. a partir de i
        v[i], v[menor] = v[menor], v[i] # Troca v[menor] com v[i]
```
**KERKER E MAG** 

Com as funções anteriores implementadas podemos executar o exemplo:

import random

```
def main ():
    v = [ random randint (0, 100) for i in range (10)]
    print(v)selection Sort (v) #lista é mutável por isso v será ordenada
    print(v)def ind menor (v, ini):
    menor = in i
    for j in range (ini+1, len(v)):
        if v [menor] > v[i]:
            menor = i
    return menor
def selection Sort (v):
    for i in range (len(v)):
        menor = ind_menor(v, i) #Acha pos. menor ele. a partir de i
        v[i], v[menor] = v[menor], v[i] #Troca v[menor] com v[i]main ( )
```
- $\bullet$  O uso da função para achar o índice do menor elemento não é estritamente necessária.
- Podemos refazer a função selectionSort como segue:

 $\Omega$ 

イロト イ押ト イヨト イヨト

- $\bullet$  O uso da função para achar o índice do menor elemento não é estritamente necessária.
- Podemos refazer a função selectionSort como segue:

```
def selection Sort(v):
   for i in range (len(v)):
       #Acha pos. menor ele. a partir de i
       menor = i
       for j in range (i, len(v)):
            if v [menor] > v [j]:
                menor = i
       v[i], v[ menor ] = v[ menor ], v[i] \#T roca v [ menor ] com v [i]
```
#### Antes<sup>.</sup>

```
def selection Sort (v):
    for i in range (len(v)):
        menor = ind_menor(v, i) #Acha pos. menor ele. a partir de i
        v[i], v[menor] = v[menor], v[i] #Troca v[menor] com v[i]Depois:
```

```
def selection Sort(v):
   for i in range (len(v)):
       \#Acha pos. menor ele. a partir de i
       menor = i
       for j in range (i, len(v)):
           if v [menor] > v[j]:
               menor = i
       v[i], v[menor] = v[menor], v[i] # Troca v[menor] com v[i]
```
KINKIN I MAG

- <span id="page-21-0"></span> $\bullet$  Seja vet um vetor contendo n números inteiros.
- **Devemos deixar vet em ordem crescente.**
- O algoritmo faz algumas iterações repetindo o seguinte:
	- ▶ Compare vet[0] com vet[1] e troque-os se vet[0] > vet[1].
	- ▶ Compare vet[1] com vet[2] e troque-os se vet[1] > vet[2].
	- $\blacktriangleright$  .....
	- ► Compare vet[ $n-2$ ] com vet[ $n-1$ ] e troque-os se  $vet[n-2] > vet[n-1].$

Após uma iteração repetindo estes passos o que podemos garantir???

- $\bullet$  Seja vet um vetor contendo n números inteiros.
- **Devemos deixar vet em ordem crescente.**
- O algoritmo faz algumas iterações repetindo o seguinte:
	- ▶ Compare vet[0] com vet[1] e troque-os se vet[0] > vet[1].
	- ▶ Compare vet[1] com vet[2] e troque-os se vet[1] > vet[2].
	- $\blacktriangleright$  .....
	- ► Compare vet[ $n-2$ ] com vet[ $n-1$ ] e troque-os se  $vet[n-2] > vet[n-1].$

Após uma iteração repetindo estes passos o que podemos garantir???

▶ O maior elemento estará na posição correta!!!

- Após uma iteração de trocas, o maior elemento estará na última posição.
- Após outra iteração de trocas, o segundo maior elemento estará na posição correta.
- **E** assim sucessivamente
- Quantas iterações repetindo estas trocas precisamos para deixar o vetor ordenado?

Exemplo: (5,3,2,1,90,6). Valores sublinhados estão sendo comparados:

- 
- 

 $200$ 

4 **ED** 

```
Exemplo: (5,3,2,1,90,6).
Valores sublinhados estão sendo comparados:
(5, 3, 2, 1, 90, 6)
```
- 
- 

 $200$ 

**ARANES** 

4 **ED** 

```
Exemplo: (5,3,2,1,90,6).
Valores sublinhados estão sendo comparados:
(5, 3, 2, 1, 90, 6)(3, 5, 2, 1, 90, 6)
```
- 
- 

 $200$ 

**ARANES** 

4 **E** F

Exemplo: (5,3,2,1,90,6). Valores sublinhados estão sendo comparados:

 $(5, 3, 2, 1, 90, 6)$  $(3, 5, 2, 1, 90, 6)$  $(3, 2, 5, 1, 90, 6)$ 

 $200$ 

**ARANES** 

4 **E** F

Exemplo: (5,3,2,1,90,6).

Valores sublinhados estão sendo comparados:

 $(5, 3, 2, 1, 90, 6)$  $(3, 5, 2, 1, 90, 6)$  $(3, 2, 5, 1, 90, 6)$  $(3, 2, 1, \underline{5}, \underline{90}, 6)$ 

 $200$ 

**ARANES** 

 $\leftarrow$   $\Box$ 

Exemplo: (5,3,2,1,90,6).

Valores sublinhados estão sendo comparados:

 $(5, 3, 2, 1, 90, 6)$  $(3, 5, 2, 1, 90, 6)$  $(3, 2, 5, 1, 90, 6)$  $(3, 2, 1, \underline{5}, \underline{90}, 6)$  $(3, 2, 1, 5, \underline{90}, 6)$ 

 $200$ 

 $\mathcal{A} \ \equiv \ \mathcal{B} \ \ \mathcal{A} \ \equiv \ \mathcal{B}$ 

 $\leftarrow$   $\Box$ 

Exemplo: (5,3,2,1,90,6).

Valores sublinhados estão sendo comparados:

 $(5, 3, 2, 1, 90, 6)$  $(3, 5, 2, 1, 90, 6)$  $(3, 2, 5, 1, 90, 6)$  $(3, 2, 1, \underline{5}, \underline{90}, 6)$  $(3, 2, 1, 5, 90, 6)$  $(3, 2, 1, 5, 6, 90)$ 

> o Isto termina a primeira iteração de trocas. Temos que repetir todo o processo mais 4 vezes!!!

Exemplo: (5,3,2,1,90,6).

Valores sublinhados estão sendo comparados:

 $(5, 3, 2, 1, 90, 6)$  $(3, 5, 2, 1, 90, 6)$  $(3, 2, 5, 1, 90, 6)$  $(3, 2, 1, 5, 90, 6)$  $(3, 2, 1, 5, 90, 6)$  $(3, 2, 1, 5, 6, 90)$ 

- **Isto termina a primeira iteração de trocas. Temos que repetir todo o** processo mais 4 vezes!!!
- Mas notem que não precisamos mais avaliar a última posição!

 $\Omega$ 

化重新润滑脂

- $\bullet$  O código abaixo realiza as trocas de uma iteração.
- $\bullet$  São comparados e trocados, os elementos das posições: 0 e 1; 1 e 2; . . .; i − 1 e i.
- $\bullet$  Assumimos que de (i + 1) até (n − 1), o vetor já tem os maiores elementos ordenados.

- 3

- $\bullet$  O código abaixo realiza as trocas de uma iteração.
- $\bullet$  São comparados e trocados, os elementos das posições: 0 e 1; 1 e 2;  $\ldots$ :  $i - 1 e i$ .
- $\bullet$  Assumimos que de (i + 1) até (n − 1), o vetor já tem os maiores elementos ordenados.

```
for j in range(0, i): #faz trocas até pos. i.
    if v[i] > v[i+1]:
      v[i], v[i+1] = v[i+1], v[i]
```

```
def bubbleSort(v):
    for i in range (len(v)-1, 0, -1): \#i = n-1, n-2, \ldots, 1#faz trocas até pos. i
        for j in range (0, i): \#j = 0, 1, ..., i -1.
            if v[j] > v[j+1]:
               v[i], v[i+1] = v[i+1], v[i]
```
 $QQ$ 

**KONKAPRA BRADE** 

- · Note que as trocas na primeira iteração ocorrem até a última posição.
- Na segunda iteração ocorrem até a penúltima posição.
- **E** assim sucessivamente.

4 D F

 $QQ$ 

э

```
import random
def main ():
    v = \left[ random randint (0, 100) for i in range (10)print(v)bubbleSort(v)print(v)def bubbleSort(v):
    for i in range (len(v) - 1, 0, -1): \#i = n-1, n-2, \ldots, 1#faz trocas até pos. i
        for j in range (0, i): \#j = 0, 1, ..., i -1.
             if v[i] > v[i+1]:
                v[i], v[i+1] = v[i+1], v[i]main ( )
```
 $\Omega$ 

**KONKAPRA BRADE** 

• Python já possui um algoritmo de ordenação implementado no método sort de listas:

```
\gg | = [86, 31, 23, 71, 58, 64, 78, 51, 25, 38]
\gg 1. sort ()
>>>1[23, 25, 31, 38, 51, 58, 64, 71, 78, 86]
```
- Então por que estamos aprendendo estes algoritmos de ordenação?
- O foco do curso é a criação de algoritmos, e não aprender tudo sobre uma linguagem de programação (Python neste caso).
- **·** Entender como funcionam algoritmos básicos de ordenação é fundamental para exercício da lógica de programação e criação de algoritmos.

#### <span id="page-38-0"></span>Exercício

Altere os algoritmos vistos nesta aula para que estes ordenem um vetor de inteiros em ordem decrescente ao invés de ordem crescente.

4 **ED** 

э

 $QQ$ 

#### Exercício

No algoritmo SelectionSort, o laço principal pode ser executado de  $i=0$  até  $i = \text{len}(v) - 2$  e não  $i = \text{len}(v) - 1$ . Por que?

```
def selection Sort(v):
    for i in range (len(v)-1): #não precisa ser range (len(v)). Por que?
        #Acha pos. menor ele. a partir de i
        menor = i
        for j in range(i+1, len(v)):
            if v [menor] > v [j]:
                menor = iv[i], v[ menor ] = v[ menor ], v[i]
```
 $QQ$ 

イロト イ押ト イヨト イヨト